# **ROS Workshop**

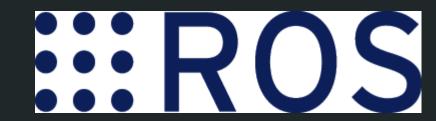

IEEE Robotics & Automation Society
Northeastern University
Anas Abou Allaban (abouallaban.a@husky.neu.edu)

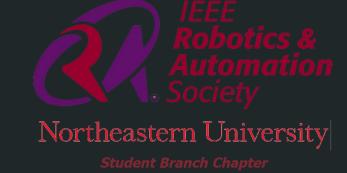

#### Overview

- ROS Framework
- Nodes & Topics
- Services
- Actions
- Publishers
- Subscribers
- Interactive Portion:
  - Build a publisher/subscriber
  - Turtlebot Teleop

# Robots

- Definition
- Uses
- Components

#### What is a Robot?

**Definition:** A machine (especially one programmable by a computer) capable of carrying out a complex series of actions automatically.

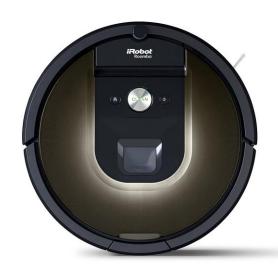

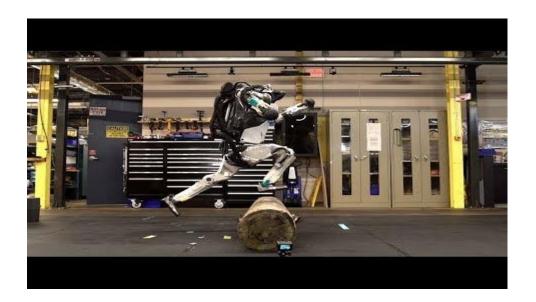

# What is a robot (usually) made out of?

- Actuators
  - Parts that directly interact with the environment
- Sensors
  - Parts that measure the environment
- Power System
- Processor

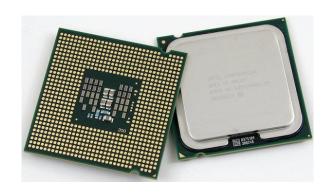

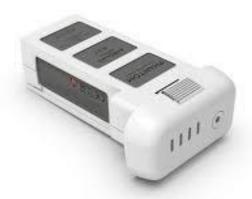

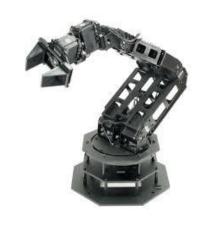

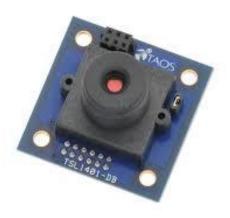

# Where are robots commonly used?

- For tasks that are
  - o Dull
  - Dirty
  - Dangerous

# ROS

- Framework
  - Topics
  - Services
  - Actions
- Publisher/Subscriber PythonNode

#### **ROS Framework**

- "Middleware": Interface between robots and computers/other robots.
- Communication framework using TCP
- Master (ROS Master) & Slave (Nodes)
- RQT Graph

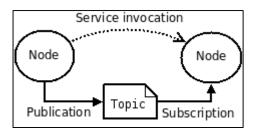

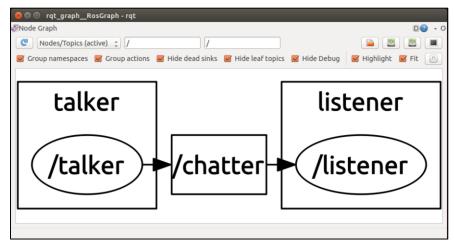

## Nodes & Topics

- Nodes:
  - Similar to graph vertex
  - Nodes are what run your program
- Topics:
  - Similar to graph edge
  - Channel in which data is transmitted
  - Nodes <u>subscribe</u> to a topic to get data
  - Node <u>publish</u> to a topic to send data
- Messages:
  - Data that is transmitted on a topic
  - Booleans, numbers, strings, custom structures

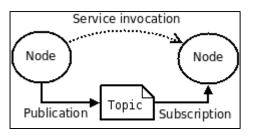

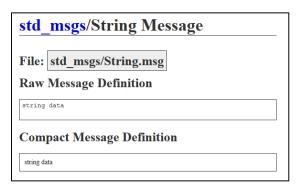

#### Services

- Type of node the computes a 'remote procedure call' (RPC).
  - Quick computation or query.
- Used to check status or get updates from the robot.
- Example: Service node that gets number of obstacles from a sensor.
- Service <u>client</u> sends a service <u>request</u> to a server.
- Service <u>servers</u> receive request, process, return a <u>response</u>.

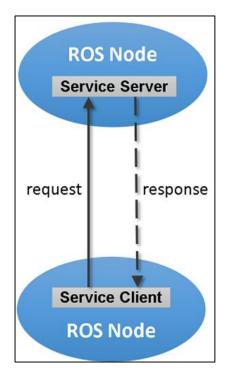

#### Actions

- More complex non-blocking background processing nodes.
- Used for longer tasks like execution of robot actions.
- Can provide feedback during execution.
- Similar structure to service:
  - Server and Client.
    - Client requests an action to be done. Can request status or stop pre-emptively.
    - Server executes responds with status of action.

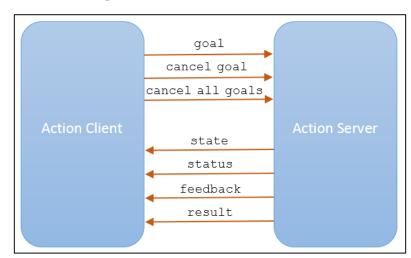

#### **ROS Tools**

- rosrun: Run an executable script or compiled file
  - o rosrun <package\_name> <file\_name>
- rostopic: View topic information
  - rostopic echo <topic\_name>: Print out topic data
  - o rostopic info <topic\_name>: Print out topic info
- roscd: like cd but for ROS packages.
- roslaunch: like rosrun but for launch files.

# Robot Ignite Academy

- Navigating interface and creating script

## Turtlebot teleop

- Refresh Terminal: source ~/.bashrc
- Build packages (must be in the workspace directory): catkin build
- Run as executable: chmod +x <file\_name>

## Helpful Links

- Book: Robot Operating System (ROS) for Absolute Beginners
- Tutorials: <a href="https://wiki.ros.org/ROS/Tutorials">https://wiki.ros.org/ROS/Tutorials</a>
- Command line cheat sheet: <a href="https://www.cheatography.com/davechild/cheat-sheets/linux-command-line/">https://www.cheatography.com/davechild/cheat-sheets/linux-command-line/</a>
  - Terminal Aliases: https://www.techradar.com/how-to/computing/apple/terminal-101-creatingaliases-for-commands-1305638
- AWS Robomaker: Watch out for fees!
- Not for the faint of heart (myself included): https://index.ros.org/doc/ros2/